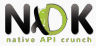

## NDK Integration (JNI) Lecture 5

Android Native Development Kit

25 March 2014

<span id="page-0-0"></span>E

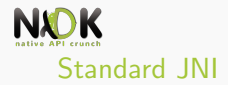

[Standard JNI Example](#page-7-0)

[Native Method Arguments](#page-14-0)

[Mapping of Types](#page-18-0)

[Operations on Strings](#page-23-0)

[Bibliography](#page-30-0)

[Keywords](#page-32-0)

 $\equiv$ 

 $A \cap A = A \cap A \cap A = A \cap A = A$ 

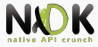

### [Standard JNI](#page-2-0)

- 
- 
- 
- 
- 
- 

<span id="page-2-0"></span>E

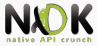

- ▶ Java Native Interface (JNI)
- Native Programming Interface
- Allows Java code to interoperate with apps and libraries written in other programming languages
- ► When do we use JNI?
	- Java library does not support platform-dependent features
	- Use already existent library written in other language
	- $\triangleright$  Time-critical code in a low level language (performance)

 $(1, 1)$   $(1, 1)$   $(1, 1)$   $(1, 1)$   $(1, 1)$   $(1, 1)$   $(1, 1)$   $(1, 1)$   $(1, 1)$   $(1, 1)$ 

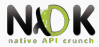

- $\blacktriangleright$  Two-way interface
- Allows Java apps to invoke native code and vice versa

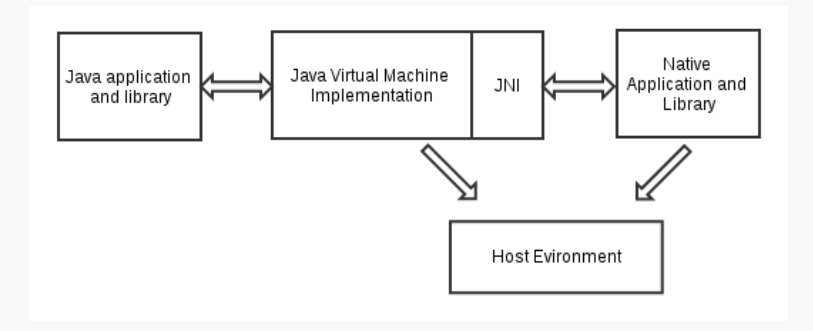

 $\equiv$ 

 $(1, 1)$   $(1, 1)$   $(1, 1)$   $(1, 1)$   $(1, 1)$   $(1, 1)$   $(1, 1)$   $(1, 1)$   $(1, 1)$   $(1, 1)$ 

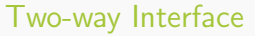

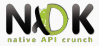

- $\triangleright$  Support for two types of native code
- Native libraries
	- $\blacktriangleright$  Call functions from native libraries
	- In the same way they call Java methods
- $\blacktriangleright$  Native applications
	- Embed a Java VM implementation into native apps
	- $\blacktriangleright$  Execute components written in Java
	- $\triangleright$  e.g. C web browser executes applets in an embedded Java VM implementation

 $(0,1)$   $(0,1)$   $(0,1)$   $(1,1)$   $(1,1)$   $(1,1)$ 

 $(0,1)$   $(0,1)$   $(0,1)$   $(1,1)$   $(1,1)$   $(1,1)$ 

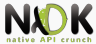

 $\blacktriangleright$  Java apps are portable

- Runs on multiple platforms
- $\blacktriangleright$  The native component will not run on multiple platforms
- Recompile the native code for the new platform
- $\blacktriangleright$  Java is type-safe and secure
	- $\triangleright$  C/C++ are not
	- Misbehaving native code can affect the whole application
	- Security checks when invoking native code
	- Extra care when writing apps that use JNI
- $\blacktriangleright$  Native methods in few classes
	- Clean isolation between native code and Java app

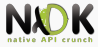

- [Standard JNI Example](#page-7-0)
- 
- 
- 
- 
- 

<span id="page-7-0"></span>E

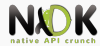

 $(0,1)$   $(0,1)$   $(0,1)$   $(1,1)$   $(1,1)$   $(1,1)$ 

▶ Simple Java app calling a C function to print "Hello World"

- 1. Create HelloWorld. java that declares the native method
- 2. Compile HelloWorld. java using javac  $\Rightarrow$ HelloWorld.class
- 3. Use javah  $-j$ ni to create C header file (function prototype)  $\Rightarrow$  HelloWorld.h
- 4. Write C implementation on native method  $\Rightarrow$  HelloWorld.c
- 5. Compile C code into native library  $\Rightarrow$  libHelloWorld.so / HelloWorld.dll
- 6. Run HelloWorld using java runtime interpreter
	- $\blacktriangleright$  The class and native library loaded at runtime

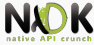

```
class HelloWorld {
    static \{System . load Library ("Hello World");
    }
    private native void print ();
    public static void main (String [] args)
        new HelloWorld (). print ();
    }
}
```
- In the static initializer we load the native library
	- $\blacktriangleright$  The native library on disk is called libHelloWorld.so or HelloWorld.dll
- $\triangleright$  Declare the *print* native method (native modifier)
- In main we instantiate the HelloWorld class and invoke print native method  $(1, 1)$   $(1, 1)$   $(1, 1)$   $(1, 1)$   $(1, 1)$   $(1, 1)$   $(1, 1)$   $(1, 1)$   $(1, 1)$   $(1, 1)$

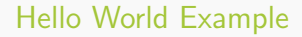

 $(0,1)$   $(0,1)$   $(0,1)$   $(1,1)$   $(1,1)$   $(1,1)$   $(1,1)$   $(1,1)$   $(1,1)$   $(1,1)$   $(1,1)$   $(1,1)$   $(1,1)$   $(1,1)$   $(1,1)$   $(1,1)$   $(1,1)$   $(1,1)$   $(1,1)$   $(1,1)$   $(1,1)$   $(1,1)$   $(1,1)$   $(1,1)$   $(1,1)$   $(1,1)$   $(1,1)$   $(1,1$ 

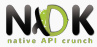

Compile the Java source code

- ▶ javac HelloWorld.java
- $\triangleright$  Creates HelloWorld.class in the same directory
- $\triangleright$  Generate JNI-style header file using javah tool
	- ▶ javah -jni HelloWorld
	- **F** Generates HelloWorld.h
	- Includes prototype for Java\_HelloWorld\_print
	- INTEXPORT void JNICALL Java\_HelloWorld\_print (JNIEnv \*, jobject);

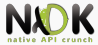

 $(1, 1)$   $(1, 1)$   $(1, 1)$   $(1, 1)$   $(1, 1)$   $(1, 1)$   $(1, 1)$   $(1, 1)$   $(1, 1)$   $(1, 1)$ 

```
\#include \langleini.h>
\#include \ltstdio.h>
\#include "HelloWorld.h"
JNIEXPORT void JNICALL
Java_HelloWorld_print (JNIEnv *env, jobject obj)
{
     printf ("Hello World!\n\cdotn");
     return:
}
```
- Follow the prototype in the generated header file
- ini.h needed for native code to call JNI functions

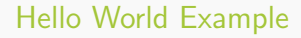

 $(0,1)$   $(0,1)$   $(0,1)$   $(1,1)$   $(1,1)$   $(1,1)$ 

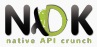

- Compile C code and build native library
- $\blacktriangleright$  Linux:
	- $\triangleright$  gcc  $-I/iava/include -I/iava/include/linux$ -shared -o libHelloWorld.so HelloWorld.c
- $\blacktriangleright$  Windows:
	- $\bullet$  cl -IC:\java\include -IC:\java\include\win32 -MD -LD HelloWorld.c -FeHelloWorld.dll

 $(0,1)$   $(0,1)$   $(0,1)$   $(1,1)$   $(1,1)$   $(1,1)$   $(1,1)$   $(1,1)$   $(1,1)$   $(1,1)$   $(1,1)$   $(1,1)$   $(1,1)$   $(1,1)$ 

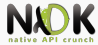

- $\blacktriangleright$  Run java app
	- **E** java HelloWorld

 $\triangleright$  Before, set the native library path to the current directory

- ▶ java.lang.UnsatisfiedLinkError: no HelloWorld in library path at java.lang.Runtime.loadLibrary(Runtime.java) at java.lang.System.loadLibrary(System.java) at HelloWorld.main(HelloWorld.java)
- $\blacktriangleright$  Linux: LD\_LIBRARY\_PATH=. export LD\_LIBRARY\_PATH
- $\triangleright$  Windows: library in the current dir or in a dir from PATH
- $\triangleright$  Or specify the native library path when running java

▶ java -Djava.library.path=. HelloWorld

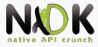

- 
- [Native Method Arguments](#page-14-0)
- 
- 
- 
- 

<span id="page-14-0"></span>E

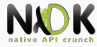

 $(0,1)$   $(0,1)$   $(0,1)$   $(1,1)$   $(1,1)$   $(1,1)$   $(1,1)$   $(1,1)$   $(1,1)$   $(1,1)$   $(1,1)$   $(1,1)$   $(1,1)$   $(1,1)$   $(1,1)$   $(1,1)$   $(1,1)$   $(1,1)$   $(1,1)$   $(1,1)$   $(1,1)$   $(1,1)$   $(1,1)$   $(1,1)$   $(1,1)$   $(1,1)$   $(1,1)$   $(1,1$ 

- Passed into each native method call as the first argument
- $\triangleright$  Valid only in the current thread (cannot be used by other threads)
- $\triangleright$  Points to a location that contains a pointer to a function table
- Each entry in the table points to a JNI function
- <sup>I</sup> Native methods access data structures in the Java VM through JNI functions

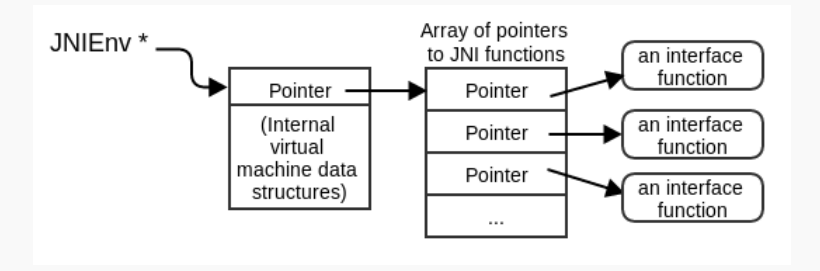

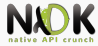

 $(1, 1)$   $(1, 1)$   $(1, 1)$   $(1, 1)$   $(1, 1)$   $(1, 1)$   $(1, 1)$   $(1, 1)$   $(1, 1)$   $(1, 1)$   $(1, 1)$ 

- $\triangleright$  For C and  $C++$  source files the syntax for calling JNI functions differs
- $\triangleright$  C code
	- $\triangleright$  JNIEnv is a pointer to a JNINativeInterface structure
	- $\triangleright$  Pointer needs to be dereferenced first
	- $\blacktriangleright$  JNI functions do not know the current JNI environment
		- $\triangleright$  JNIEnv instance should be passed as the first argument to the function call
	- ▶ e.g. return (\*env)->NewStringUTF(env, "Hello!");
- $C++code$ 
	- $\triangleright$  JNIEnv a  $C++$  class
	- $\triangleright$  JNI functions exposed as member functions
	- $\triangleright$  JNI functions have access to the current JNI environment
	- ▶ e.g. return env->NewStringUTF("Hello!");

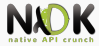

- $\triangleright$  Second argument depends whether the method is static or instance
- Instance methods can be called only on a class instance
- $\triangleright$  Static methods can be called directly from a static context
- Both can be declared as native
- $\blacktriangleright$  For instance native method
	- Reference to the object on which the method is invoked (this in  $C++$ )
	- $\blacktriangleright$  e.g. jobject thisObject
- $\blacktriangleright$  For static native method
	- $\triangleright$  Reference to the class in which the method is defined
	- $\blacktriangleright$  e.g. jclass thisClass

 $(1, 1)$   $(1, 1)$   $(1, 1)$   $(1, 1)$   $(1, 1)$   $(1, 1)$   $(1, 1)$   $(1, 1)$   $(1, 1)$   $(1, 1)$ 

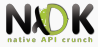

- 
- 
- [Mapping of Types](#page-18-0)
- 
- 
- 

<span id="page-18-0"></span>E

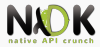

- JNI defines a set of  $C/C++$  types corresponding to Java types
- Java types
	- $\blacktriangleright$  Primitive types: int, float, char
	- $\blacktriangleright$  Reference types: classes, instances, arrays
- The two types are treated differently by JNI
- int  $\ge$  jint (32 bit integer)
- $\blacktriangleright$  float -> jfloat (32 bit floating point number)

 $(0,1)$   $(0,1)$   $(0,1)$   $(1,1)$   $(1,1)$   $(1,1)$   $(1,1)$   $(1,1)$   $(1,1)$   $(1,1)$   $(1,1)$   $(1,1)$   $(1,1)$   $(1,1)$   $(1,1)$   $(1,1)$   $(1,1)$   $(1,1)$   $(1,1)$   $(1,1)$   $(1,1)$   $(1,1)$   $(1,1)$   $(1,1)$   $(1,1)$   $(1,1)$   $(1,1)$   $(1,1$ 

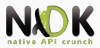

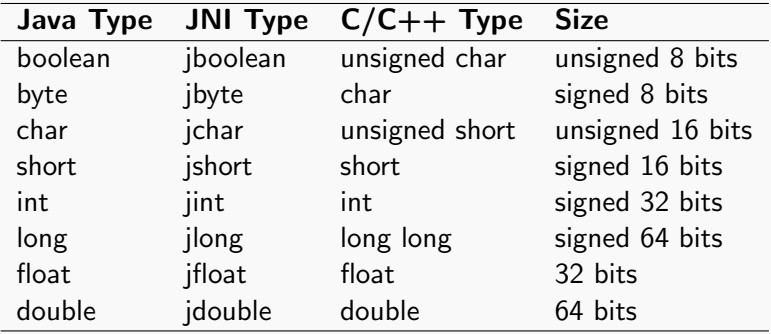

 $A \cap B \rightarrow A \cap \overline{B} \rightarrow A \cup \overline{B} \rightarrow A \cup \overline{B} \rightarrow A \cup \overline{B}$ 

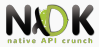

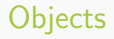

- Objects  $\sim$  opaque references
- C pointer to internal data structures in the Java VM
- ▶ Objects accessed using JNI functions (JNIEnv interface pointer)
	- e.g. GetStringUTFChars() function for accessing the contents of a string
- $\triangleright$  All JNI references have type jobject
	- $\blacktriangleright$  All reference types are subtypes of jobject
	- $\triangleright$  Correspond to the most used types in Java
	- $\blacktriangleright$  jstring, jobjectArray, etc.

K ロ ▶ K 御 ▶ K 君 ▶ K 君 ▶

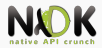

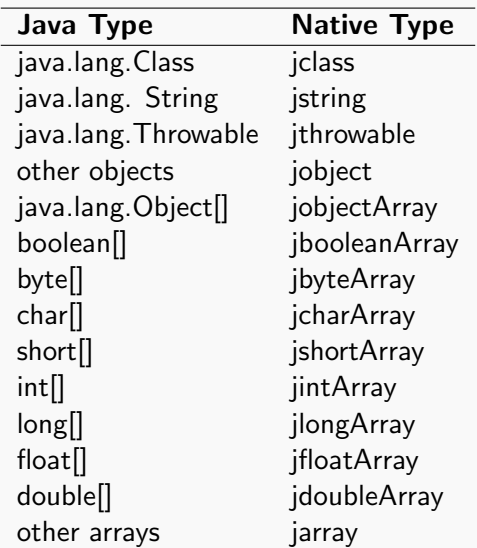

K ロ ▶ K @ ▶ K 경 ▶ K 경 ▶ X 경

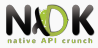

- 
- 
- 
- [Operations on Strings](#page-23-0)
- 

<span id="page-23-0"></span>E

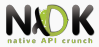

- String is a reference type in JNI (jstring)
- $\triangleright$  Cannot be used directly as native C strings
	- Need to convert the Java string references into C strings and back
	- No function to modify the contents of a Java string (immutable objects)

JNI supports UTF-8 and UTF-16/Unicode encoded strings

- $\triangleright$  UTF-8 compatible with 7-bit ASCII
- $\triangleright$  UTF-8 strings terminated with '\0' char
- $\triangleright$  UTF-16/Unicode 16 bits, not zero-terminated
- $\blacktriangleright$  Two sets of functions
- $\triangleright$  jstring is represented in Unicode in the VM

 $(1, 1)$   $(1, 1)$   $(1, 1)$   $(1, 1)$   $(1, 1)$   $(1, 1)$   $(1, 1)$   $(1, 1)$   $(1, 1)$   $(1, 1)$   $(1, 1)$   $(1, 1)$   $(1, 1)$ 

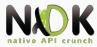

 $(0,1)$   $(0,1)$   $(0,1)$   $(1,1)$   $(1,1)$   $(1,1)$   $(1,1)$   $(1,1)$   $(1,1)$   $(1,1)$   $(1,1)$   $(1,1)$   $(1,1)$   $(1,1)$   $(1,1)$   $(1,1)$   $(1,1)$   $(1,1)$   $(1,1)$   $(1,1)$   $(1,1)$   $(1,1)$   $(1,1)$   $(1,1)$   $(1,1)$   $(1,1)$   $(1,1)$   $(1,1$ 

- ▶ NewStringUTF, NewString
- $\triangleright$  jstring javaString = (\*env)- $>$ NewStringUTF(env, "Hello!");
- Takes a C string, returns a Java string reference type
- If the VM cannot allocate memory
	- $\blacktriangleright$  Returns NULL
	- **DutOfMemoryError exception thrown in the VM**
	- $\triangleright$  Native code should not continue

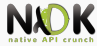

 $A \cap A \rightarrow A \oplus A \rightarrow A \oplus A \rightarrow A \oplus B$ 

- GetStringUTFChars, GetStringChars
- ▶ const jbyte\* str = (\*env)->GetStringUTFChars(env, javaString, &isCopy);
- ▶ const jchar\* str = (\*env)->GetStringChars(env, javaString, &isCopy);
- $\blacktriangleright$  is Copy
	- $\triangleright$  JNI\_TRUE returned string is a copy of the chars in the original instance
	- $\triangleright$  JNI\_FALSE returned string is a direct pointer to the original instance (pinned object in heap)
	- $\blacktriangleright$  Pass NULL if it's not important
- If the string contains only 7-bit ASCII chars you can use printf
- If the memory allocation fails it returns NULL, throws OutOfMemory exception

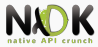

- $\blacktriangleright$  Free memory occupied by the C string
- ReleaseStringUTFChars, ReleaseStringChars
- <sup>I</sup> (\*env)->ReleaseStringUTFChars(env, javaString, str);
- $\triangleright$  String should be released after it is used
- $\blacktriangleright$  Avoid memory leaks
- $\triangleright$  Frees the copy or unpins the instance (copy or not)

 $(1, 1)$   $(1, 1)$   $(1, 1)$   $(1, 1)$   $(1, 1)$   $(1, 1)$   $(1, 1)$   $(1, 1)$   $(1, 1)$   $(1, 1)$ 

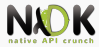

 $(0,1)$   $(0,1)$   $(0,1)$   $(1,1)$   $(1,1)$   $(1,1)$   $(1,1)$   $(1,1)$   $(1,1)$   $(1,1)$   $(1,1)$   $(1,1)$   $(1,1)$   $(1,1)$   $(1,1)$   $(1,1)$   $(1,1)$   $(1,1)$   $(1,1)$   $(1,1)$   $(1,1)$   $(1,1)$   $(1,1)$   $(1,1)$   $(1,1)$   $(1,1)$   $(1,1)$   $(1,1$ 

Get string length

- ▶ GetStringUTFLength/GetStringLength on the jstring
- ▶ Or strlen on the GetStringUTFChars result
- $\triangleright$  Copy string elements into a preallocated buffer
	- ▶ (\*env)->GetStringUTFRegion(env, javaString, 0, len, buffer);
	- $\triangleright$  start index and length
	- $\blacktriangleright$  length can be obtained with GetStringLength
	- $\blacktriangleright$  buffer is char $\ulcorner$
	- No memory allocation, no out-of-memory checks

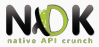

- <sup>I</sup> GetStringCritical, ReleaseStringCritical
- Increase the probability to obtain a direct pointer to the string
- Critical Section between the calls
	- $\blacktriangleright$  Must not make blocking operations
	- Must not allocate new objects in the Java VM
	- Disable garbage collection when holding a direct pointer to a string
	- <sup>I</sup> Blocking operations or allocating objects may lead to deadlock
- No GetStringUTFCritical  $\rightarrow$  usually makes a copy of the string

 $(0,1)$   $(0,1)$   $(0,1)$   $(1,1)$   $(1,1)$   $(1,1)$ 

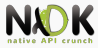

- 
- 
- 
- 
- [Bibliography](#page-30-0)

<span id="page-30-0"></span>E

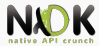

- ▶ [http://www.soi.city.ac.uk/~kloukin/IN2P3/](http://www.soi.city.ac.uk/~kloukin/IN2P3/material/jni.pdf) [material/jni.pdf](http://www.soi.city.ac.uk/~kloukin/IN2P3/material/jni.pdf)
- ▶ [http://docs.oracle.com/javase/6/docs/technotes/](http://docs.oracle.com/javase/6/docs/technotes/guides/jni/spec/jniTOC.html) [guides/jni/spec/jniTOC.html](http://docs.oracle.com/javase/6/docs/technotes/guides/jni/spec/jniTOC.html)
- ▶ [http://download.java.net/jdk8/docs/technotes/](http://download.java.net/jdk8/docs/technotes/guides/jni/spec/functions.html) [guides/jni/spec/functions.html](http://download.java.net/jdk8/docs/technotes/guides/jni/spec/functions.html)
- ▶ [http://developer.android.com/training/articles/](http://developer.android.com/training/articles/perf-jni.html) [perf-jni.html](http://developer.android.com/training/articles/perf-jni.html)
- Onur Cinar, Pro Android  $C++$  with the NDK, Chapter 3
- <sup>I</sup> Sylvain Ratabouil, Android NDK, Beginner's Guide, Chapter 3

 $(1, 1)$   $(1, 1)$   $(1, 1)$   $(1, 1)$   $(1, 1)$   $(1, 1)$   $(1, 1)$   $(1, 1)$   $(1, 1)$   $(1, 1)$   $(1, 1)$ 

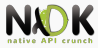

- 
- 
- 
- 
- 

### [Keywords](#page-32-0)

<span id="page-32-0"></span>E

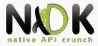

- **Jave Native Interface**
- $\blacktriangleright$  Two-way interface
- Native methods
- $\blacktriangleright$  Interface pointer
- $\blacktriangleright$  Static methods
- Instance methods
- $\blacktriangleright$  Primitive types
- $\blacktriangleright$  Reference types
- $\blacktriangleright$  JNI functions
- $\triangleright$  Opaque reference
- $\blacktriangleright$  Java string reference
- $\blacktriangleright$  Conversion operations

<span id="page-33-0"></span> $(1, 1)$   $(1, 1)$   $(1, 1)$   $(1, 1)$   $(1, 1)$   $(1, 1)$   $(1, 1)$   $(1, 1)$   $(1, 1)$   $(1, 1)$ 

# To be continued..